**Caixa Registadora Electrónica ER 380**

# **Manual de Operação e Programação**

**Todas as especificações deste manual estão sujetas a mudanças sem aviso previo.**

## **Conteudo**

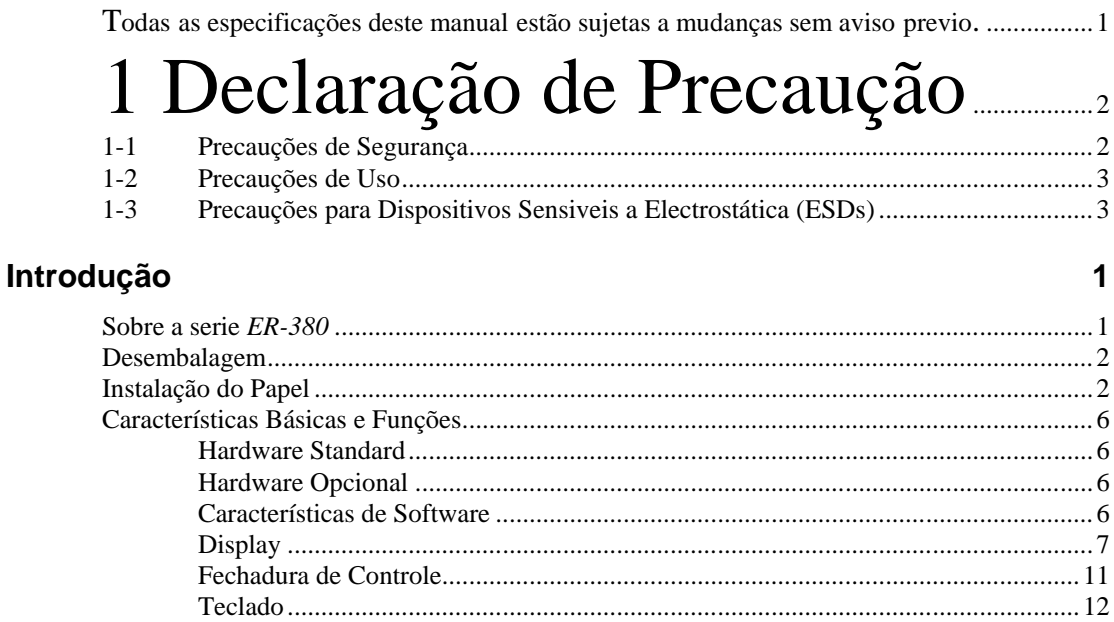

#### Operações

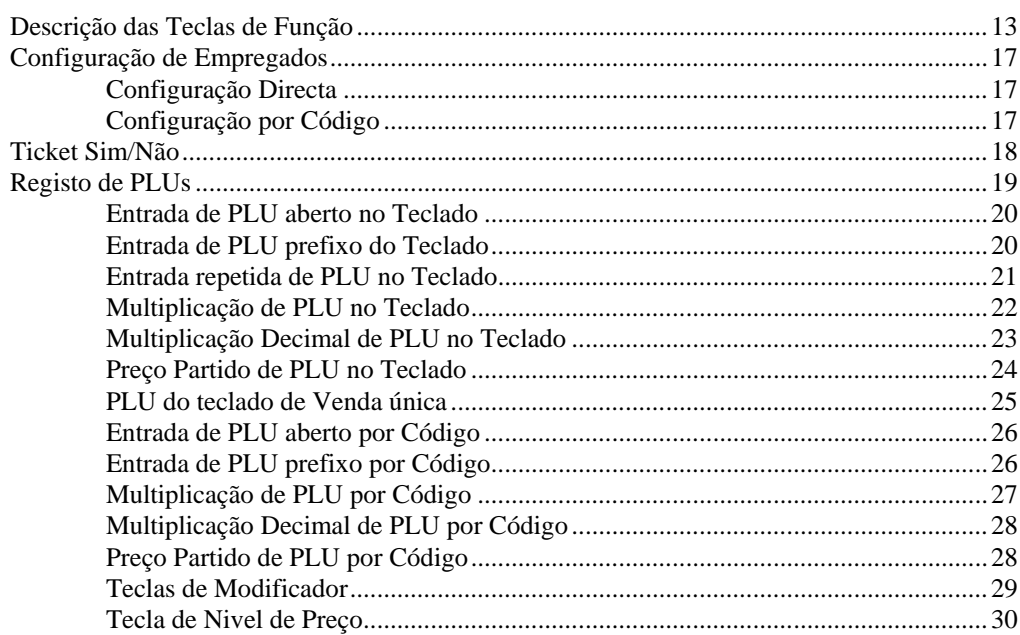

 $13$ 

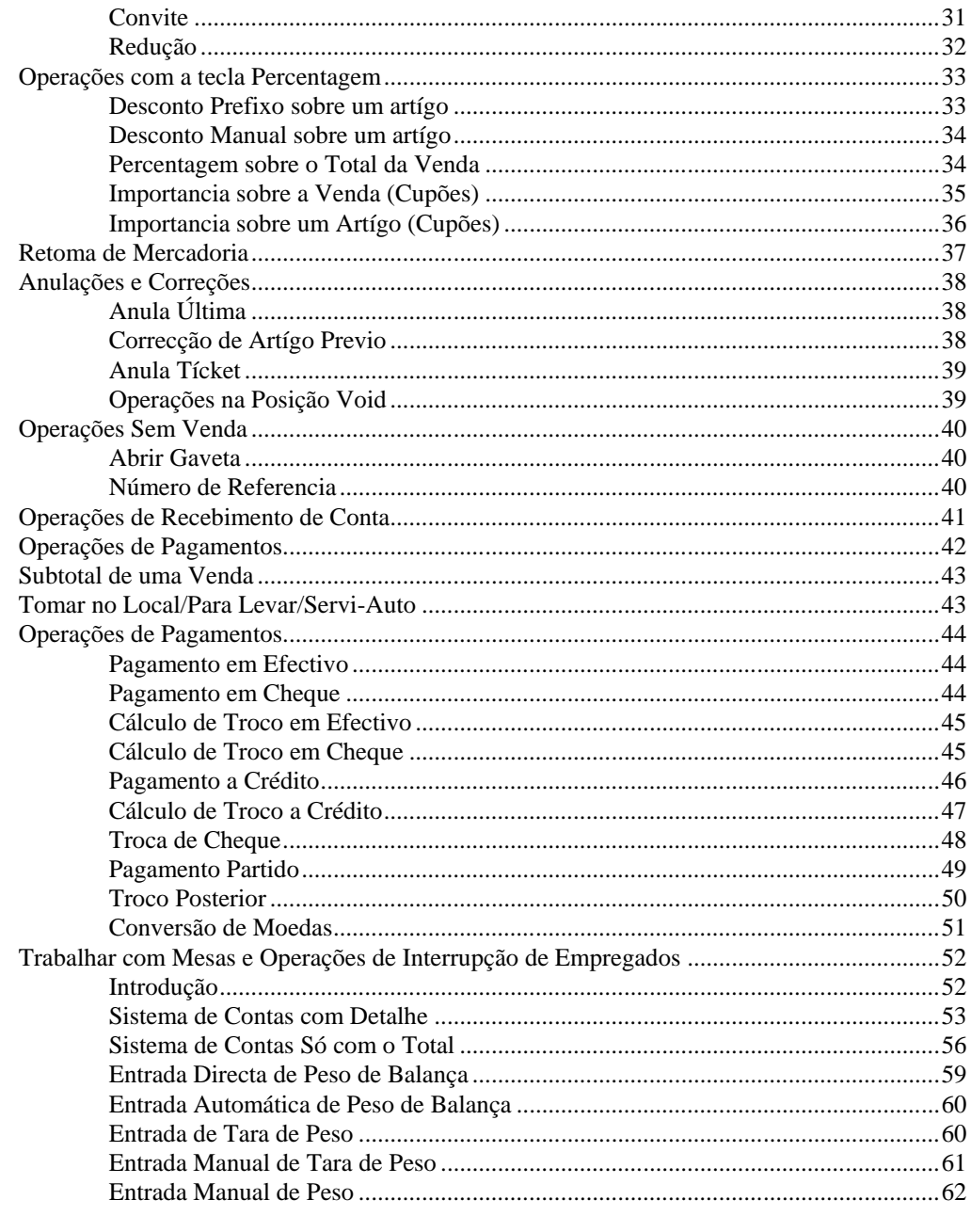

#### Funções de Manager

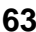

68

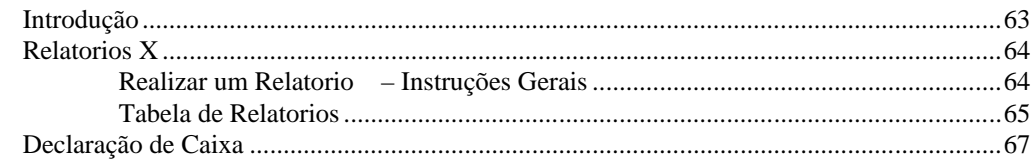

#### Modo de Serviço

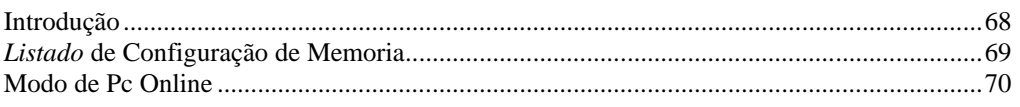

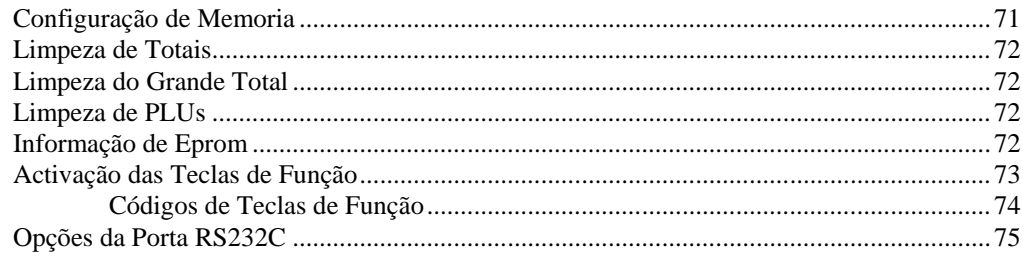

### **Programação 77**

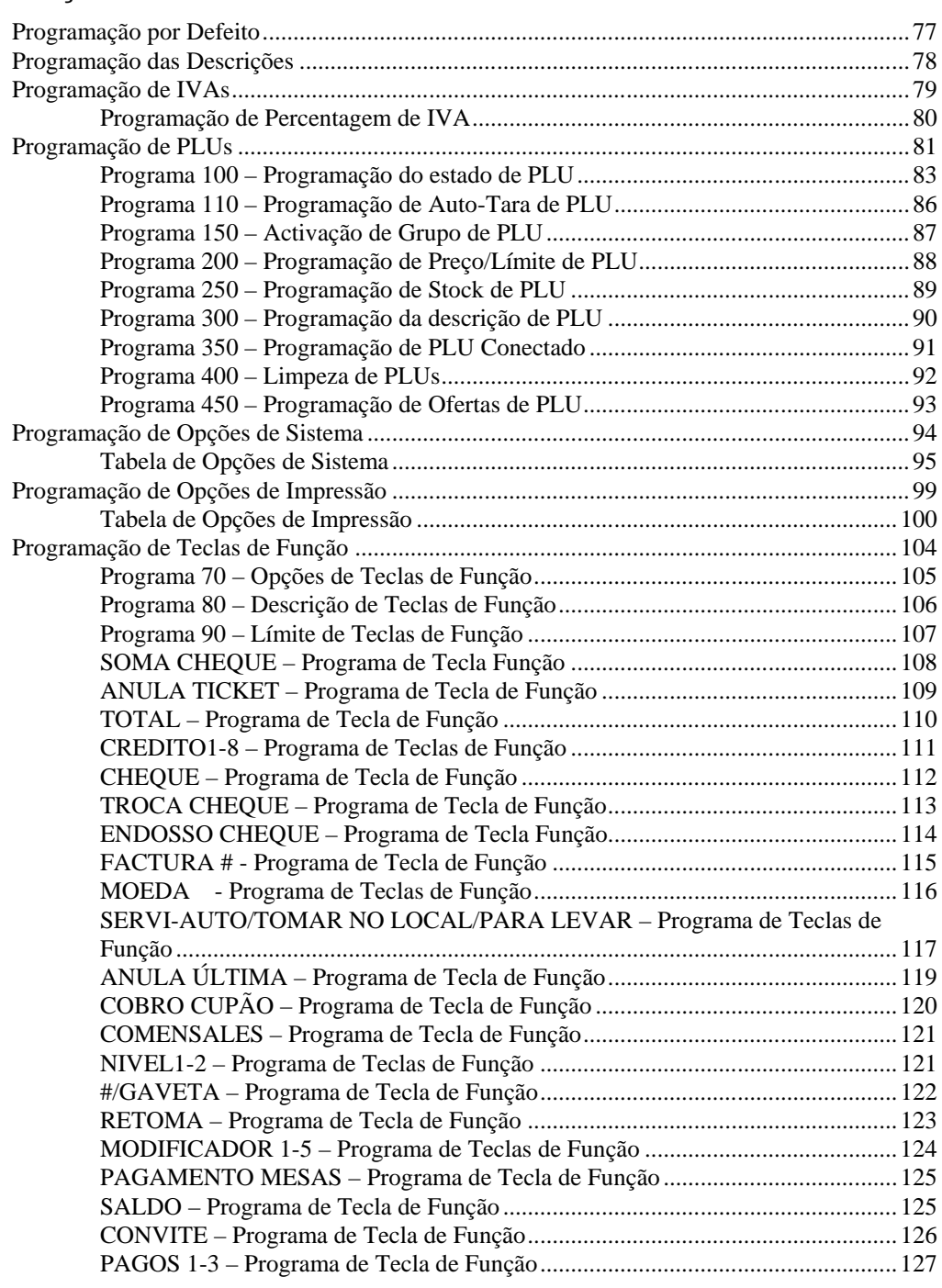

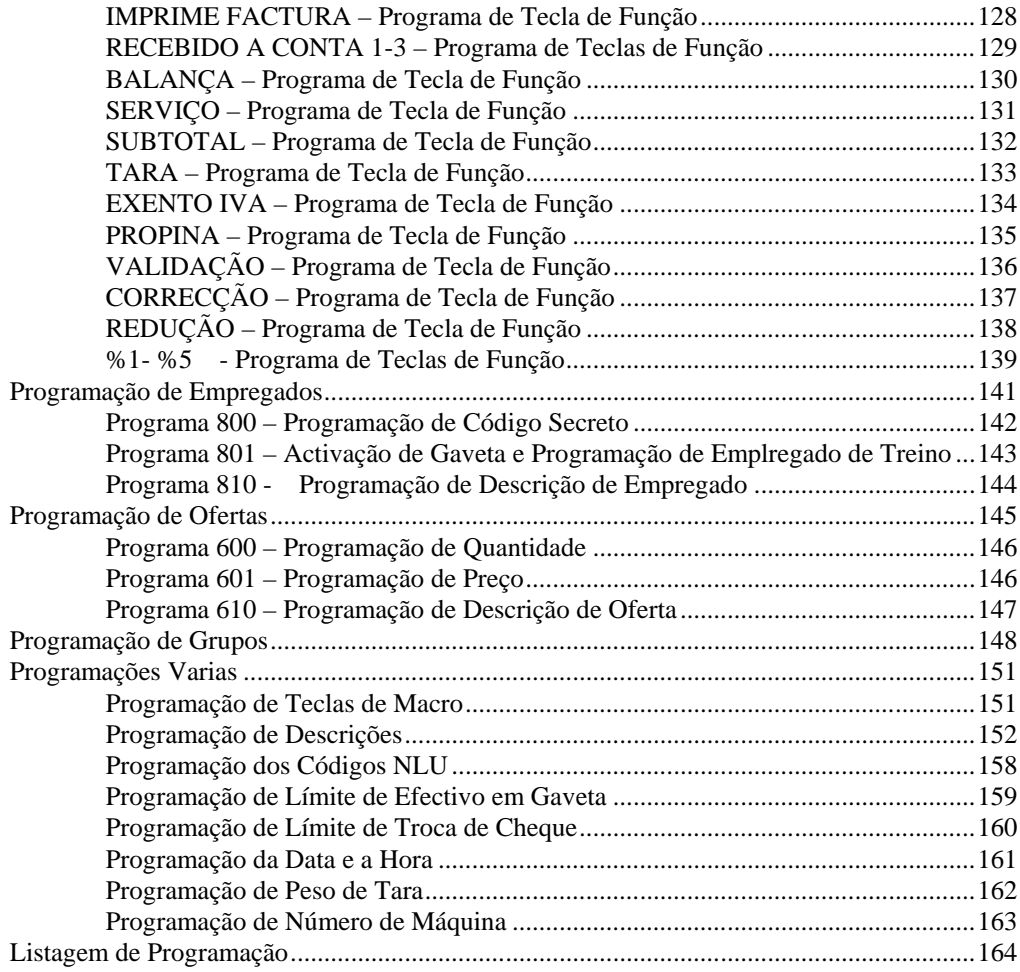

This is a "Table of Contents preview" for quality assurance

The full manual can be purchased from our store: https://the-checkout-tech.com/manuals/samsung/ER-380 operating and programming PO

And our free Online Keysheet maker: https://the-checkout-tech.com/Cash-Register-Keysheet-Creator/

HTTPS://THE-CHECKOUT-TECH.COM